# Способы поддержки здоровья в условиях информатизации

*В.Л. Латышев*

**Роль информации в жизни постоянно возрастает. Не только представители естественно-научных дисциплин, но и люди гуманитарнохудожественного труда всё шире используют компьютеры в практике. Активно применяются возможности средств ИКТ в учебном процессе. На их базе возникла новая педагогическая технология.** 

*• работа с компьютером • факторы риска • цветовое решение кадра • снижение отрицательного воздействия • система «тело-интеллект» • метод образовательной кенесиологии*

# **Эргономика применения ИКТ**

- Быстрое развитие технологий, использующих компьютер и информационные среды, выявило ряд проблем, с которыми не приходилось сталкиваться в традиционном преподавании. В статье1 описан ряд негативных последствий работы человека в рамках ИКТ и намечены пути их психофизиологической компенсации, поскольку интенсивная работа с компьютером приводит к ряду отрицательных изменений в физическом и психическом здоровье человека. Кратко перечислим основные факторы риска.
- Повседневная многочасовая работа вызывает ухудшение психологических показателей: уменьшается их образность, усиливается дискретность мыслительных процессов и замедляется их скорость, причём незаметно для самого человека. Это способствует повышенной утомляемости и раздражительности, что затрудняет продуктивное общение с другими людьми. Зрительный канал сужается до размеров экрана, блокируется слуховой канал и, как следствие, снижается понимание и память. Ещё одним неприятным следствием интенсивного использования компьютерных технологий — ухудшение осанки и изменение движений человека, поскольку информационные сигналы идут преимущественно по зрительному каналу.
- Исследования показали, что на состояние здоровья пользователя информационных обучающих систем, который работает на компьютере не менее 20 часов в неделю, могут влиять такие вредные факторы, как электростатические и электромагнитные поля и воздействие радиации. Это приводит к появлению головных болей и дисфункции ряда органов.

<sup>1</sup> *Латышев В.Л.* Как сохранить здоровье пользователю IT? Экология человека в условиях применения информационных технологий // Народное образование, 2013. № 10. С. 141–147.

*В.Л. Латышев* Способы поддержки здоровья в условиях информатизации Отмечено явное ослабление работы сосудов головного мозга (на 7% за 2 часа и на 20% — за 4 часа непрерывной работы), сосудов глаз соответственно на 16 и 43%. Следует отметить, что при возникновении определённых патологических отклонений степень поражения резко возрастает. Имеются данные, показывающие, что при непрерывной работе с дисплеем, продолжающейся не менее двух часов, повышается риск заболевания экземой. Длительная работа с компьютером приводит к снижению внимания и восприятия, ухудшению переработки информации, утомлению и головным болям, возникновению негативных эмоциональных состояний (депрессии). Можно сформулировать основные рекомендации по расположению учебного материала на экране дисплея и цветовому решению кадра*:* **1.** При расположении информации на экране дисплея следует учитывать движение глаза от верхнего левого угла взад-вперёд по экрану к правому нижнему углу. Списки необходимо выравнивать у левого края экрана. **2.** Табличные данные должны разделяться на блоки. Логически связанные данные целесообразно группировать и отделять от других групп данных. Если функциональные зоны невозможно разделить пробелами из-за малой величины экрана, их следует выделить различными цветами, формой, яркостью. **3.** Наиболее важное сообщение обычно помещают в центре поля, отделяют его пробелами от остальной информации, употребляют для него яркий цвет. Если имеется несколько данных привлекающих внимание, то их лучше изображать не в центре изображения, а в различных его третях. **4.** Однородные связанные данные следует кодировать одной цветовой гаммой. Самым ярким цветом выделяют наиболее важные сообщения, другими оттенками — остальную информацию. **5.** Заголовки должны быть хорошо центрированы. Для создания впечатления единства и равновесия удобно использовать рамки, оси, свободные поля вокруг группы данных. **6.** Необходимо выделять инструкции, указания. Подсказки помещают в определённой части экрана, выделяя их с помощью цвета. **7.** Светлые цвета на тёмном фоне кажутся приближёнными к зрителю, а тёмные на светлом — удалёнными от него. Неправильные формы производят впечатление более тяжёлых, чем правильные. Большие тела также зрительно тяжелее маленьких. **8.** Не следует полностью заполнять экран, увлекаться украшениями, излишней полихромностью, большими объёмами вводимой информации, т.к. это затрудняет поиск на экране необходимой информации.

> **9.** При использовании цветов желательно учитывать их психофизиологическое воздействие:

• белый — создаёт ощущение лёгкости, прохлады;

**104**

УПРАВЛЕНИЕ ОБРАЗОВАНИЕМ **3/2014**

#### Способы поддержки здоровья в условиях информатизации

• жёлтый — возбуждает радостное настроение, даёт ощущение тепла, лёгкости, простора; усиливает пульсацию крови, расширяет зрачки, стимулирует работу мозга, но может провоцировать и агрессивную реакцию;

• оранжевый — бодрит, ускоряет пульсацию крови, а затем вызывает ощущение тепла;

• красный — поднимает тонус, при длительном воздействии вызывает усталость, учащает сердцебиение;

• зелёный — вызывает ощущение прохлады, успокаивает; понижает внутриглазное давление и обостряет зрение; нормализует кровообращение;

• голубой — создаёт ощущение прохлады; удалённости; успокаивает;

• синий — успокаивает, но вызывает грусть;

• фиолетовый — вызывает чувство усталости и тяжести; создаёт иллюзию тесноты и громоздкости;

• чёрный — снижает тонус, угнетает, вызывает ощущение давящей тяжести; чёрные плоско-

сти выглядят непомерно громоздкими;

• коричневый — даёт ощущение устойчивости, душевного покоя;

• серый — холодит, вызывает скуку, апатию.

Сочетание цветов:

- коричневый и серый вызывает чувство тревоги, плохо действует на психику;
- синий и белый холодит, успокаивает;
- красный и синий ассоциируется с претензией;
- красный и чёрный символизирует драму смерти;
- жёлтый и чёрный вызывает ощущение опасности;
- жёлтый и красный символизирует месть;
- фиолетовый и золотой связывается с представлением о торжестве;
- оранжевый и чёрный ассоциируется с действием.

Следует отметить, что приведённые ассоциации и психофизиологические реакции на конкретный цвет или сочетание не носят абсолютного характера. Они соответствуют наиболее типичным реакциям в большинстве случаев, но могут быть и индивидуальные различия<sup>2</sup>.

В процессе обучения мозг и тело человека испытывают большие нагрузки. Кратко рассмотрим структуру мозга, состоящего из двух полушарий, каждое из которых содержит четыре доли. Полушария мозга соединены так называемым мозолистым телом. Каждое полушарие связано с противоположной стороной тела.

Таким образом, все сенсорно-моторные функции левой стороны тела контролируется правым полушарием и наоборот. Функционально полушария мозга асимметричны, то есть решают различные задачи. У большинства людей левое (логическое) полушарие обрабатывает детали, линейные схемы, а правое (образное) имеет дело с условным восприятием, то есть с образами, эмоциями, интуицией. У ряда людей эти функции инверсны: логическая информация обрабатывается в правом полушарии, а чувственнообразная — в левом, потому мы будем говорить о логическом и образном полушариях.

<sup>&</sup>lt;sup>2</sup> Машбиц Е.И., Андриевская В.В., Комиссарова Е.Ю. Диалог в обучающей системе. Киев: Вища шк., 1989.

*Минаси М*. Графический интерфейс пользователя: секреты проектирования. М.: Мир, 1996. *Романов Г.М., Туркина Н.В., Колпащиков Л.С.* Человек и дисплей. Л.: Машиностроение. 1986. *Смоляров А.М.* Системы отображения информации и инженерная психология: Учебное пособие. М.: Высш. шк. 1982.

*В.Л. Латышев*

Способы поддержки здоровья в условиях информатизации

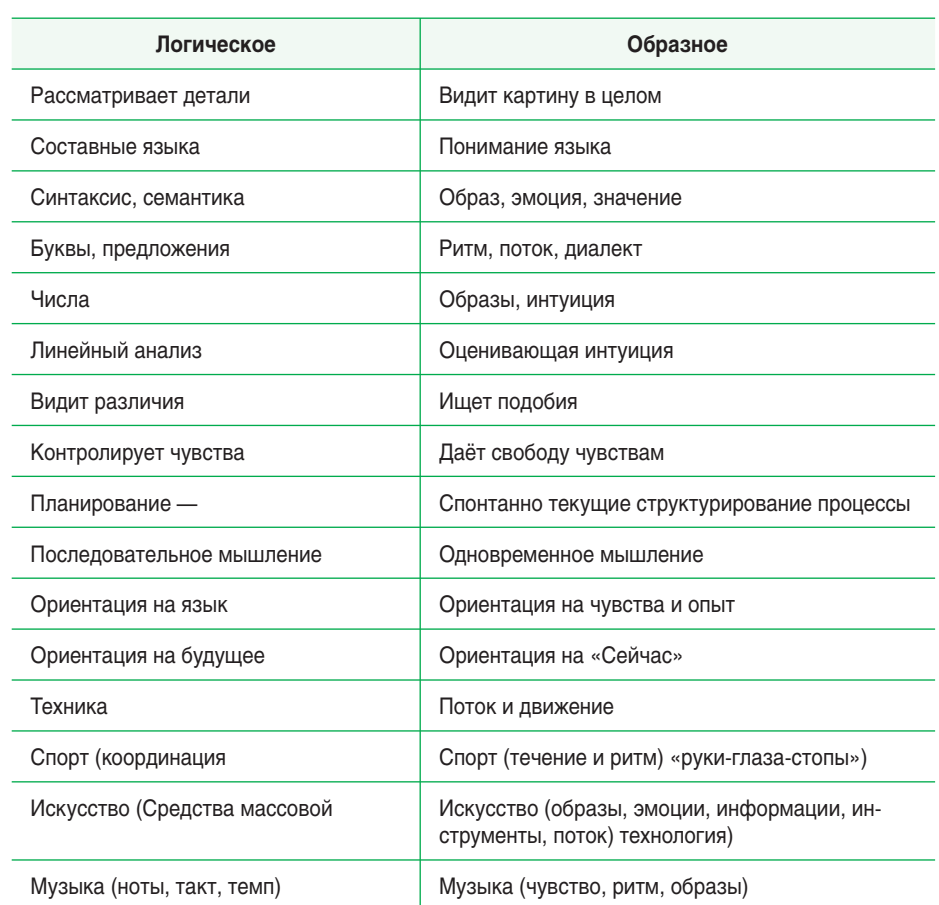

В таблице приведено краткое и упрощённое описание основных различий в работе полушарий головного мозга<sup>з</sup>.

Обычно одно из полушарий доминирует в той или иной области. В стрессовой ситуации мозг, как правило, отдаёт предпочтение одному из полушарий. Нередко людям, испытывающим трудности в учении, не хватает опыта, включающего насыщение эмоций и диалогов. Интеграция полушарий способствует лучшему усвоению знаний. Активное использование обоих полушарий улучшает функции мышления и облегчает процесс учения.

Интенсивное использование в учебной и досуговой практике виртуальной реальности приводит к несбалансированной работе полушарий мозга и уже зарегистрированы случаи, когда человек «остаётся» в виртуальном мире, искажает традиционные коммуникации с окружающими и может вообще отказаться от общения с другими людьми. Возможно, широкое использование компьютерной техники — одна из причин возросшего числа людей, страдающих аутизмом. У них развивается латеральность мышления, интересы ограничиваются узким кругом тем, происходит утрата интереса к другим людям и предметным областям.

<sup>3</sup> Hannaford, Carla. Smart Moves: Why Learning Is Not All In Your Head — Greate Ocean Publishers, Arlington, Virginia.

УПРАВЛЕНИЕ ОБРАЗОВАНИЕМ **3/2014**

*В.Л. Латышев*

#### Способы поддержки здоровья в условиях информатизации

## **Способы понижения вредных физиологических последствий применения ИКТ**

- Перечислим основные известные способы понижения вредных физиологических последствий применения ИКТ. Одно из распространённых способов понижения негативных физиологических последствий работы — внедрение гигиенических норм, которые, к сожалению, нередко нарушаются в силу некоторых жизненных реалий.
- Другой важный способ снижения отрицательного воздействия компьютера на человека разработка и внедрение стандартов на программную продукцию, а точнее сертификация и тестирование. Можно предположить, что введение твёрдых стандартов, учитывающих психологопедагогические требования к программному обеспечению, используемому в учебном процессе, в известной степени сможет скомпенсировать вредные физиологические последствия работы в интерактивном режиме.
- Рассмотрим ещё один метод профилактики и реабилитации лиц, работающих с компьютерами, из арсенала образовательной кинесиологии — направления гуманистической психологии, занимающегося восстановлением перцептивных и моторных умений и навыков с помощью специально разработанных комплексов простых упражнений, доступных каждому человеку. В образовательной кинесиологии человек понимается как целостная система «телоинтеллект».
- Остановимся кратко на термине «образовательная кинесиология», вероятно ещё мало известном читателю. «Кинесиология» происходит от греческого слова «кinesis» («движение») и включает в себя учение о движении, о мышечном чувстве. Слово «образовательная» подразумевает возможность обучения системы, то есть формирования новых паттернов поведения.
- Мышцы, связки и суставы стимулируются через психическое напряжение, и наличие в теле блоков, вызываемых различными стрессами, делает невозможной адекватную реакцию человека (системы) на ситуацию. Стресс не обязательно связан с ситуациями, когда жизни человека грозит опасность. В более широком понимании стресс — это любое изменение жизненной ситуации, окружающей среды и необходимость к ним приспосабливаться. Ситуация усвоения новых знаний, непривычной информации может быть для человека стрессогенной, блокирующей его визуальный, аудиальный или кинестетический каналы восприятия. В связи с этим, учащийся будет действовать соответственно сложившимся жизненными сценариями и привычным образам поведения, которые заучены на уровне клеточной памяти, не ведут к успеху, но тем не менее автоматически повторяются.
- В образовательной кинесиологии не используется суггестия и манипулирование. Методика придерживается традиций гуманистической психологии и с помощью мягкого снятия стресса устраняет блокировку каналов восприятия, то есть улучшает зрение, слух и координацию всего тела. Это способствует быстрому и эффективному считыванию и анализу информации, понижает уровень утомляемости. Образовательная кинесиология улучшает цветовосприятие, координацию движений системы «рука-глаз», объёмное видение, глазомер, совместную работу полушарий головного мозга, это позволяет человеку одновременно видеть общую цель и детали поставленной задачи, снять тревожность.
- Эффективность применения образовательной кинесиологии в информационных обучающих технологиях обусловлена тем, что в ней содержатся специально разработанные приёмы профилактики и реабилитации психофизиологических расстройств у лиц, работающих с компьютером.

*В.Л. Латышев* Способы поддержки здоровья в условиях информатизации

Образовательная кинесиология опирается на идею, что весь позитивный и негативный жизненный опыт человека «записан» в теле на уровне клеточной памяти. Негативный опыт травм, болезней и насилия создаёт блоки и мышечные зажимы, которые препятствуют свободному прохождению нервных импульсов от мозга к телу и от органов восприятия к аналитическим зонам мозга.

Техники образовательной кинесиологии помогают легко переводить информацию из глубинной памяти в оперативную зону, зону осознания и принятия решения.

# **Методы образовательной кинесиологии**

В качестве примера рассмотрим несколько упражнений из арсенала образовательной кинесиологии.

# *1. Вода*

- Вода один из жизненно важных элементов, защищающих систему «интеллекттело». Суточная норма воды для человека примерно составляет двадцать пять миллилитров на килограмм его собственного веса. При стрессе это количество может быть увеличено в 2–3 раза.
- Работа с компьютером и другой электронной техникой приводит к обезвоживанию тела. Это отрицательно сказывается на работе головного мозга, нервной системы, мышц и общего самочувствия человека. Употребление чистой воды улучшает все электрохимические реакции мозга, нервной системы и мышечного аппарата.
- Вода активизирует мозг для хранения и актуализации информации, улучшает концентрацию внимания, снижает умственное утомление и стресс. Употребление воды улучшает умственную и физическую координацию и коммуникацию.

# *2. Перекрёстный шаг*

Локтем или ладонью правой руки коснитесь левой ноги, согнутой в колене затем левой рукой коснитесь правой ноги. Повторите несколько раз. Упражнение улучшает внимание и координацию движений, осознание пространства и синхронизирует работу обоих полушарий мозга. Что это даёт на практике? Умение логически просчитать ситуацию управлять эмоциями, улучшает слух и зрение.

#### *3. Ленивые восьмёрки*

- Рисование «Ленивых восьмёрок», или знака бесконечности, способствует развитию навыка пересечения среднего зрительного поля без перерывов, необходимого при чтении, активизирует оба глаза (правый и левый) и интегрирует оба зрительных поля (левое и правое).
- Делать его нужно медленно, плавно, осознанно описывая движение по большой траектории. Вытяните правую руку вперёд и большим пальцем опишите на уровне глаз знак бесконечности. Начните с центра знака и двигайтесь влево-вверх. Опишите левую часть, перейдите к правой. Закончите на подъёме, снизу подойдя к точке, откуда начинали. Проделайте три раза. Глазами непрерывно следите за пальцем. Затем три раза проделайте это движение большим пальцем левой руки, начиная так же влево-вверх. После этого сцепите руки в замок: большие

#### *В.Л. Латышев*

#### Способы поддержки здоровья в условиях информатизации

пальцы направлены вверх и образуют перекрестие. Сосредоточившись на центре перекрестия, проделайте движение теперь уже двумя руками (три раза).

- Не пугайтесь, если возникнет лёгкая боль в мышцах глаз. Она пройдёт очень быстро. Обычно болят переутомлённые глаза, так как во время работы с компьютером они устают и мышцы переживают стресс. В ходе упражнения мышцы переобучаются, параллельно с напряжённым взглядом вперёд включается боковое, периферическое зрение. «Ленивые восьмёрки» снимают не только усталость глаз, но и напряжение в мышцах шеи, боль в спине.
- Это упражнение улучшает баланс и координацию, бинокулярное и периферическое зрение, механизмы чтения, распознавание символов письменного языка, понимающее зрение (работа долговременной ассоциативной памяти), повышает межполушарную интеграцию.

## *4. Вращения шеи*

- «Вращения шеи» расслабляют мышцы шеи и снижают напряжение, возникающее из-за неспособности пересечь среднюю зрительную линию и работать в среднем зрительном поле. Упражнение стимулирует бинокулярное зрение и слух, успокаивает центральную нервную систему.
- Расслабьте плечи и опустите голову прямо вниз. Дыхание глубокое, свободное. Медленно поворачивайте голову из стороны в сторону, словно тяжёлый мяч. В местах, где почувствуете напряжение, делайте небольшие круговые движения подбородком, пока мышцы шеи не расслабятся. Выполните это упражнение сначала при поднятых плечах, а затем — при опущенных. Делайте «вращение шеи» с закрытыми глазами, а затем с открытыми. Вращайте головой только перед собой. Полные повороты головы назад не рекомендуются.

## *5. Сгибание стопы*

Это упражнение очень полезно для быстрого включения полушария мозга, отвечающего за речь. Упражнение выполняется сидя. Одну ногу положите на другую в позу «четвёрки». Плотно обхватите напряжённые места в лодыжках, икрах ног и под коленом, медленно оттягивайте и одновременно сгибайте стопу к себе и от себя, потом поменяйте ногу.

#### *6. Помпа*

- Это упражнение способствует восстановлению естественной длины сухожилий стоп в нижней части ног. При стрессе эти сухожилия сокращаются, что приводит к ухудшению навыков сосредоточения, реагирования и языковых способностей.
- «Помпа» улучшает интеграцию передних и задних отделов мозга, способности творческого письма и завершения начатого процесса, увеличивает время сосредоточения и внимания.
- Встаньте и держитесь руками за стену или спинку стула. Расположите одну ногу позади корпуса тела, а другую впереди. Делайте выпады на колено ноги, выставленной вперёд. Нога, расположенная позади, должна быть выпрямлена. Держите корпус прямо. В начале упражнения пятка ноги, расположенной позади, поднята от пола, и вес тела приходится на ногу, выставленную вперёд. Далее вес с этой ноги переносится на ногу, расположенную позади, а пятка, по возможности, опускается на пол. Делайте выдох при движении, когда пятка опускается на пол, и вдох, когда нога расслабляется и пятка поднимается от пола. Повторите упражнение не менее трёх раз.

#### *7. Заземлитель*

Это упражнение помогает сфокусировать энергию и внимание на выполняемой работе. Свободно расставьте ноги в стороны, правая ступня направлена вправо, а левая- прямо

*В.Л. Латышев* Способы поддержки здоровья в условиях информатизации

вперёд. На выдохе согните правое колено, а на вдохе — выпрямите его. Во время выполнения упражнения плотно держите поясницу руками. Это усиливает работу мышц пояса, помогает их стабилизировать. Сделайте упражнение трижды, а потом повторите его относительно левой ноги.

#### *8. «Кнопки» мозга*

- Это упражнение способствует обмену информации между правым полушарием и левой половиной тела, а также между левым полушарием и правой половиной тела, увеличению потока крови к мозгу и получения большего объёма кислорода, коррекции неправильной постановки букв и цифр, балансу левой и правой сторон тела, улучшению одновременной работы глаз (снижению визуального стресса), большему расслаблению мышц плечевого пояса и шеи.
- Левую руку положите на пупок, правой нащупайте две точки под ключицами слева и справа от грудины. Точки могут быть слегка болезненными. Помассируйте их большим и средним пальцами 30–40 секунд. Потом поменяйте руки.

## *9. Крюки*

- Снять нервозность и беспокойство поможет упражнение «крюки». Оно способствует повышению внимания, эмоциональной центрации, работе с клавиатурой, улучшению самоконтроля, повышению ощущения комфорта.
- Сначала выполните первую его часть. Положите левую лодыжку поверх правой. Ладонь положите на ладонь, перекрестив руки, сложите пальцы «в замок». Переплетённые руки прижмите к груди, язык прижмите к твёрдому нёбу, взгляд направьте вверх. Постойте или посидите в этой позе одну минуту, расслабив все мышцы тела. Дыхание глубокое и ровное. Выполняя вторую часть упражнения, ноги разъедините и поставьте на ширине плеч, а руки опустите и сомкните кончики пальцев. Взгляд направьте вниз, язык прижмите к твёрдому нёбу. Глубоко и ровно дыша, побудем в этой позе одну минуту<sup>4</sup>.
- Ежедневное выполнение комплекса этих и других упражнений позволит учащимся быстро восстанавливать хорошую психофизиологическую и соматическую форму, сохранять стрессоустойчивость и хорошее качество жизни.

# *Владимир Леонидович Латышев,*

*руководитель Центра образовательной кинесиологии национального исследовательского университета МАИ, профессор, доктор педагогических наук*

4  *Dennison, Paul E. & Gail E*. Dennison. Brain Gym. Teachers Edition. Ventura, CA: Edu-Kinesthetics, Inc., 1989. p. 20.

УПРАВЛЕНИЕ ОБРАЗОВАНИЕМ **3/2014**